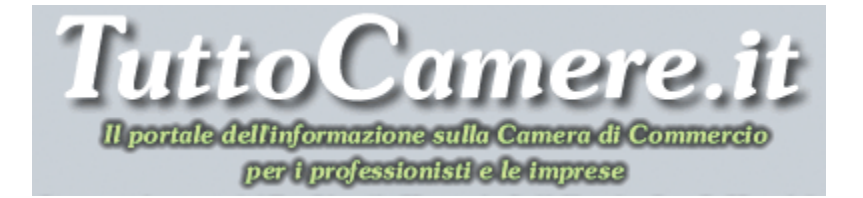

# **Newsletter n. 30 del 3 Novembre 2010**

# **1. Commercio – Le ultime risoluzioni del Ministero dello Sviluppo Economico**

Sono state diffuse le ultime risoluzioni (**dal 27 settembre all' 11 ottobre 2010**) con cui il Ministero dello Sviluppo economico ha fornito indicazioni in merito alla pratica professionale acquisita con lavoro part-time per la vendita al dettaglio di prodotti ortofrutticoli (art. 71, D. Lgs. n. 59/2010); ai termini per l'inizio dell'attività di somministrazione di alimenti e bevande in caso di sub ingresso (art. 64, comma 4, D. Lgs. n. 59/2010); all'applicazione della SCIA al commercio all'ingrosso (art. 49, comma 4-bis, L. n. 122/2010); all'applicabilità della Direttiva 2006/123/CE in assenza di recepimento regionale; alla valutazione dei requisiti ai fini dell'avvio di un'attività di commercio relativa al settore merceologico alimentare e di un'attività di somministrazione di alimenti e bevande (art. 71, comma 6, D. Lgs. n. 59/2010); alla vendita a domicilio del consumatore.

Per scaricare il testo delle risoluzioni ministeriali si rimanda alla Sezione: **IN PRIMO PIANO – Commercio, somministrazione e turismo** – Commercio – Riferimenti normativi – Circolari, risoluzioni e pareri ministeriali. LINK: http://www.tuttocamere.it/modules.php?name=Content&pa=showpage&pid=363

LINK ESTERNO:

http://www.sviluppoeconomico.gov.it/pdf\_upload/documenti/phpnhN6nI.pdf

# **2. STARweb - Disponibile una nuova versione - Aggiornata anche la guida operativa**

Negli ultimi mesi sono state introdotte molte novità all'interno di STARweb. Dal **29 ottobre 2010** è disponibile la **versione 3.3.10**.

Le **principali novità** introdotte sono:

1) Inserite le seguenti funzioni per il **trattamento delle Quote sociali di SRL**, e che prevedono la compilazione del Modello S:

- *Variazione capitale sociale versato;*
- *Variazione domicilio socio titolare o rappresentante comune";*
- *Trasferimento Quote: inter vivos, mortis causa, pegni, pignoramenti, ecc.;*

2) Inserita la possibilità di inviare pratiche al solo **SUAP** all'interno di una pratica di Comunicazione di "Variazione RI" (o di una Modifica AIA);

3) Inserita la possibilità di inviare comunicazioni di **"Variazione attività prevalente"** e **"Variazione Domicilio Persona Fisica"** anche per le **imprese inattive**;

4) Inserita la possibilità di inviare dichiarazioni di variazione all'**Agenzia delle Entrate** all'interno di una pratica di Comunicazione di "Variazione RI" ( o di una Modifica AIA) anche per le **imprese inattive**.

E' stata inoltre aggiornata la "**Guida a STARweb**" (versione 1.12 del 29 ottobre 2010) che accompagna l'utente nello utilizzo di STARWeb per tutte le operazioni connesse all'apertura di un'impresa, alla modifica dei suoi dati e alla sua chiusura.

Per accedere al servizio e scaricare il testo della nuova guida e l'elenco delle ultime novità introdotte clicca sulla URL riportata sotto. LINK esterno: http://starweb.infocamere.it/starweb/index.jsp

# **3. E' nata "***MiaPA***" – Mappa on-line dei servizi pubblici per smartphone e pc**

Grazie ad una collaborazione fra ForumPA, FormezPA e Mobnotes.com è nata "*MiaPA*", il servizio che consente di cercare l'ufficio pubblico più vicino e condividere informazioni e valutazioni sui servizi, usando lo smartphone o il personal computer.

Si tratta del primo caso al mondo di applicazione estesa nella Pubblica Amministrazione degli strumenti di social check-in.

Obiettivo del servizio, favorire il dialogo tra Pubblica Amministrazione e cittadini. "MiaPA" permette infatti, usando uno smartphone o il proprio PC, di trovare l'ufficio pubblico più vicino, conoscere i giudizi espressi dagli altri utenti, esprimere la propria valutazione e lasciare un commento sul servizio ricevuto.

Le valutazioni e i commenti confluiranno sul sito di "**Linea Amica**" restituendo, così, un quadro completo del giudizio dei cittadini.

La tecnologia su cui si basa MiaPA è stata sviluppata dal social network **Mobnotes.com**, giovane azienda italiana premiata al TechCrunch50 di San Francisco.

Per utilizzarlo, occorre scaricare l'applicazione dall'indirizzo *http://mbnt.in/2ML* o collegarsi al sito *http://www.mobnotes.com* e trasferire successivamente il software sullo smartphone.

Le caratteristiche principali dell'applicazione sono la **geolocalizzazione di tutti gli sportelli pubblici**, la condivisione delle informazioni sul modello dei social network e l'approccio "open" della struttura dei dati messi a disposizione.

Infatti, l'enorme database che raccoglie tutti gli indirizzi delle amministrazioni pubbliche sarà rilasciato in un formato aperto che permetterà a chiunque, cittadino, associazione o azienda, di riutilizzare i dati per realizzare nuovi servizi di pubblica utilità.

Ad oggi sono già reperibili 12.000 uffici pubblici, oltre il 10% dell'obiettivo di medio termine che è di 100.000 uffici pubblici nei prossimi 10 mesi.

Per saperne di più visita il sito del Governo cliccando sulla URL riportata sotto. LINK:

http://www.innovazionepa.gov.it/comunicazione/notizie/2010/ottobre/25102010-- innovazione-brunetta-presenta-miapa.aspx

Per saperne di più sul funzionamento dell'applicazione visita il sito FORUM PA cliccando sulla URL riportata sotto. LINK: http://saperi.forumpa.it/story/50931/open-data-social-network-approccio-20 valorizzazione-dellinnovazione-italiana-tutto

## **4. Promotori Finanziari – Previste modifiche alle disposizioni in materia di Albo e attività**

La CONSOB, con il **documento di consultazione del 11 ottobre 2010**, ha reso noto di aver avviato un confronto con il mercato in merito ad eventuali modifiche da apportare al Libro VIII del Regolamento Intermediari.

Tali modifiche rientrano nell'ambito della periodica revisione triennale degli atti di regolazione, come contemplato dall'art. 23, comma 3, della legge 28 dicembre 2005, n. 262.

Con particolare riguardo alla disciplina relativa all'Albo ed all'attività dei promotori finanziari (di cui al succitato Libro VIII del Regolamento Intermediari) la CONSOB, a quasi due anni dall'inizio dell'operatività dell'Organismo e dalla conseguente ripartizione di competenze, reputa utile avviare una specifica procedura di consultazione sulla stessa, per aggiornare la normativa recata dal predetto Regolamento.

Per un approfondimento e per scaricare il testo del provvedimento della CONSOB si rimanda alla Sezione: **CAMERA DI COMMERCIO – Altre Attribuzioni 1 –** Albo unico dei promotori finanziari.

LINK:

http://www.tuttocamere.it/modules.php?name=Sections&op=viewarticle&artid=28

#### **5. Antiriciclaggio - Organizzazione, procedure e controlli a carico delle società di revisione**

La CONSOB, d'intesa con la Banca d'Italia, in esecuzione di quanto previsto dall'art. 7, D. Lgs. n. 231/2007, con il **documento di consultazione del 11 ottobre 2010**, ha emanato le disposizioni in tema di adeguata verifica della clientela, registrazione dei relativi dati ed organizzazione, procedure e controlli interni finalizzati all'assolvimento degli obblighi antiriciclaggio a carico dei revisori legali e delle società di revisione iscritti nel Registro Unico istituito dal D. Lgs. n. 39/2010.

I destinatari del documento sono le **società di revisione** iscritte nell'Albo speciale previsto dall'art. 161, TUF, e, contemporaneamente, nel Registro dei revisori contabili, e, pertanto, tenute al rispetto degli obblighi di cui alla normativa in materia di antiriciclaggio e lotta al terrorismo (D. Lgs. n. 231/2007).

L'obiettivo è l'introduzione di presidi specifici per il controllo del rischio di riciclaggio e finanziamento del terrorismo, quali risorse, procedure, funzioni organizzative, "chiaramente individuate e adeguatamente specializzate".

Per un approfondimento e per scaricare il testo del provvedimento della CONSOB si rimanda alla Sezione: **IN PRIMO PIANO – Archivio normativo –** Antiriciclaggio e normativa in materia valutaria. LINK:

## **6. Documenti fiscalmente rilevanti – Dettate le istruzioni per la comunicazione al Fisco dell'impronta digitale dell'archivio informatico dei documenti**

Dal 27 ottobre 2010 basta comunicare al Fisco l'**impronta dell'archivio informatico dei documenti**, che li sigilla senza possibilità di modificarli o sostituirli, per potersi finalmente sbarazzare della carta e vedere i propri documenti archiviati in formato digitale riconosciuti a tutti gli effetti di legge, per tutto il periodo in cui è d'obbligo la conservazione ai fini tributari.

E' stato, infatti, pubblicato il **Provvedimento del Direttore dell'Agenzia delle Entrate del 25 ottobre 2010, Prot. 2010/143663**, che detta le istruzioni che il responsabile della conservazione "leggera" dei file dovrà seguire per **trasmettere telematicamente alle Entrate l'impronta digitale dell'archivio informatico dei documenti fiscalmente rilevanti**, con riferimento ai periodi d'imposta 2010 e precedenti.

In virtù di quanto disposto dal **D.M. 23 gennaio 2004** sulle modalità di assolvimento degli obblighi fiscali per i documenti informatici e la loro riproduzione in diversi tipi di supporto, già da sei anni le aziende possono distruggere fatture e altra documentazione cartacea dopo averla memorizzata su un supporto informatico, a condizione che generino questa impronta.

Con il **provvedimento del 25 ottobre 2010** sono state approvate le disposizioni attuative della comunicazione dell'impronta dell'archivio informatico dei documenti rilevanti ai fini tributari e individuate le ulteriori informazioni che devono essere comunicate.

Per un approfondimento e per scaricare il testo del provvedimento e del Comunicato stampa dell'Agenzia delle Entrate si rimanda alla Sezione: **IN PRIMO PIANO – Temi di diritto societario e d'impresa –** Libri, registri, scritture e documenti contabili ….. LINK:

http://www.tuttocamere.it/modules.php?name=Content&pa=showpage&pid=177

# **7. Semplificazione delle procedure e degli adempimenti - Siglata una intesa tra l'Agenzia delle Entrate e il Notariato**

Il 29 ottobre 2010 è stato firmato, dal direttore delle Entrate, Attilio Befera, e dal presidente del Consiglio nazionale del notariato, Giancarlo Laurini, un **protocollo d'intesa** che dà vita al primo tavolo nazionale di confronto nel quale verranno discusse periodicamente le principali tematiche d'interesse comune.

L'accordo prevede, essenzialmente, l'avvio di una collaborazione volta ad agevolare l'assolvimento degli obblighi tributari da parte dei contribuenti, il cui *trait d'union* con il Fisco è spesso impersonato dal notaio.

È per tale motivo che la categoria professionale, deputata alla redazione e alla registrazione degli atti e al pagamento delle relative imposte per conto del cliente, deve essere in grado di trovare una risposta immediata alle problematiche interpretative più complesse delle norme tributarie.

L'Agenzia delle Entrate e il Consiglio nazionale del Notariato aprono, quindi, un nuovo canale di comunicazione per sviluppare una migliore cooperazione sul fronte della semplificazione degli adempimenti e per garantire ai notai la tempestiva conoscenza degli orientamenti dell'Agenzia.

Per leggere il Comunicato stampa congiunto clicca sulla URL riportata sotto. LINK:

http://www.agenziaentrate.gov.it/wps/wcm/connect/e9ef3280447d84a992e3be4d93 b097dc/222\_CS+Protocollo+Agenzia+Entrate+Notariato+291010.pdf?MOD=AJPERES &CACHEID=e9ef3280447d84a992e3be4d93b097dc

#### **8. Gestori RAEE – Parere del Garante europeo della protezione dei dati - Richiesta di nuovi obblighi**

Con un parere, ufficializzato il 16 ottobre 2010, il **Garante europeo della protezione dei dati (GEPD)** ha inteso evidenziare i rischi elevati a carico dei singoli individui e/o delle organizzazioni nella loro funzione di «responsabili del trattamento dei dati» nel caso in cui i RAEE, in particolar modo le apparecchiature informatiche e di telecomunicazione, contengano **dati personali relativi agli utenti di tali dispositivi e/o a parti terze al momento dello smaltimento**.

In generale, il GEPD ritiene necessario sottolineare l'importanza dell'adozione di misure di sicurezza appropriate in ogni fase (da quella iniziale a quella finale) del trattamento dei dati personali, come più volte affermato in altri pareri. Ciò si applica a maggior ragione nella delicata fase in cui il responsabile del trattamento dei dati intende smaltire i dispositivi contenenti dati personali.

Il GEPD pertanto raccomanda che il Consiglio e il Parlamento europeo includano nella proposta attuale una disposizione specifica che **vieti l'immissione in commercio di dispositivi usati non precedentemente sottoposti a misure di sicurezza adeguate**, in conformità con gli standard tecnici più avanzati (per esempio, sovrascrittura ripetuta con metodo «multipass»), per cancellare eventuali dati personali in essi contenuti.

Per un approfondimento dell'argomento e per scaricare il testo del Parere del GEPD si rimanda alla Sezione: **IN PRIMO PIANO – Attività economiche e figure professionali** – RIFIUTI – RAEE – Rifiuti di apparecchiature elettriche ed elettroniche

…. LINK:

http://www.tuttocamere.it/modules.php?name=Content&pa=showpage&pid=160

#### **9. E' partito il VI° Censimento Generale dell'Agricoltura 2010**

A partire **dal 24 ottobre 2010** è iniziato il VI° Censimento Generale dell'Agricoltura, a norma dell'art. 17, comma 2, del D.L. n. 135/2009, convertito con modificazioni nella Legge n. 166/2009 e in ottemperanza agli obblighi di rilevazione stabiliti dai Regolamenti sulle statistiche agricole strutturali e sulle superfici viticole del Parlamento e del Consiglio europei.

Il VI° Censimento dell'Agricoltura si colloca nel quadro internazionale delle raccomandazioni formulate dal Programma mondiale dell'Organizzazione delle Nazioni Unite per l'alimentazione e l'agricoltura (FAO), e si svolge secondo le disposizioni dell'Unione Europea.

A livello europeo, il quadro di riferimento normativo e metodologico del censimento agricolo 2010 nei 27 Paesi UE è rappresentato dal **regolamento (CE) n. 1166 del 19 novembre 2008**.

L'obiettivo fondamentale è quello di disporre di statistiche sulle aziende agricole comparabili tra i vari Stati, come supporto indispensabile alla politica agricola e alla politica di sviluppo rurale della Comunità.

Per quanto riguarda l'Italia, è previsto che le Regioni possano organizzare direttamente la rilevazione.

Per la prima volta viene introdotta la possibilità di compilare il **questionario on-line**. Il conduttore che non volesse o non potesse optare per questa soluzione, sarà contattato da un rilevatore che lo intervisterà e compilerà il questionario.

La raccolta dei dati sarà effettuata nel **periodo compreso tra il 25 ottobre 2010 ed il 31 gennaio 2011**.

Per saperne di più visita il sito dell'ISTAT cliccando sulla URL riportata sotto. LINK: http://www.istat.it/censimenti/agricoltura2010/

# **10. e-CERTIS – On-line il nuovo sistema UE su appalti**

e-CERTIS è il nuovo **sistema informativo europeo** on-line dal 18 ottobre 2010.

Si tratta di una guida ai documenti e ai certificati che devono essere presentati dalle imprese che intendono partecipare ad appalti pubblici in qualsiasi paese dell'UE.

e-CERTIS consente alle **amministrazioni aggiudicatrici** di verificare i documenti e i certificati presentati dagli operatori stranieri e alle **imprese** di conoscere documenti e certificati necessari ai fini della presentazione delle domande di partecipazione agli appalti pubblici in qualsiasi paese dell'UE, in conformità con la direttiva 2004/18, recepita nell'ordinamento italiano con il Decreto legislativo n. 163/2006 (Codice dei Contratti Pubblici).

Il sistema, che a regime sarà disponibile in 21 lingue ufficiali dell'UE, individua i documenti che possono essere considerati equivalenti nei diversi Stati membri. **Le informazioni non hanno comunque valore giuridico**.

e-CERTIS è un'iniziativa comune: la Commissione mette a disposizione e amministra il sistema mentre gli Stati membri, attraverso gruppi redazionali nazionali, assicurano che le informazioni contenute siano complete, esatte e aggiornate.

Per l'Italia, tutte le amministrazioni interessate per la parte di rispettiva competenza hanno collaborato all'avvio del sistema e provvederanno a curare l'aggiornamento delle informazioni, la cui validazione è rimessa alla responsabilità del **Dipartimento Politiche Comunitarie** in cooperazione con l'Autorità di Vigilanza sui Contratti Pubblici.

Consip ha collaborato alla fase di sperimentazione e avvio.

Per saperne di più entra nel sistema e-CERTIS cliccando sulla URL riportata sotto. LINK:

http://ec.europa.eu/markt/ecertis/login.do?selectedLanguage=it

# **11. Telemarketing - Nasce il Registro pubblico delle opposizioni**

E' stato pubblicato, sulla Gazzetta Ufficiale n. 256 del 2 novembre 2010, il **D.P.R. 7 settembre 2010, n. 178**, recante "*Regolamento recante istituzione e gestione del registro pubblico degli abbonati che si oppongono all'utilizzo del proprio numero telefonico per vendite o promozioni commerciali*".

Il decreto sancisce l'istituzione del **Registro pubblico delle opposizioni**: si tratta di un elenco che raccoglierà i numeri di tutti gli italiani che non intendono ricevere a casa, o sul cellulare, telefonate indesiderate.

Alla realizzazione e alla gestione del Registro provvederà il **Ministero dello Sviluppo Economico**, anche attraverso un soggetto terzo ancora da individuare.

**Per le aziende** che operano nel settore del telemarketing le cose cambiano drasticamente: d'ora in poi, prima di attuare una qualsiasi campagna commerciale o promozionale, bisognerà consultare il Registro (pagando una tariffa di accesso il cui importo sarà stabilito dal Ministero) e depennare i nomi delle persone ivi presenti da quello di quelle contattabili, pena il pagamento di multe salate.

Gli abbonati potranno iscriversi nel Registro in qualsiasi momento e l'operatore sarà tenuto ad evadere la richiesta nel più breve tempo possibile.

L'iscrizione al Registro, che avrà effetto per un tempo indeterminato, potrà essere effettuata via Internet, per fax, raccomandata, e-mail o telefono.

Per un approfondimento dell'argomento e per scaricare il testo del decreto si rimanda alla Sezione: **IN PRIMO PIANO – Archivio normativo** – Registro pubblico delle opposizioni ….. LINK:

http://www.tuttocamere.it/modules.php?name=Content&pa=showpage&pid=433

#### **12. Dal 15 novembre 2010 sarà on-line il portale predisposto dal GSE per registrare gli impianti fotovoltaici**

Con la **delibera ARG/elt 181/10 del 20 ottobre 2010**, il Gestore Servizi Energetici (GSE) ha definito le modalità di attuazione del **decreto 6 agosto 2010**, riguardante il **terzo conto energia (2011-2013)** che entrerà in vigore il 1° gennaio 2011.

Con la stessa delibera viene stabilito che a partire **dal 15 novembre 2010**, i soggetti responsabili degli impianti fotovoltaici saranno tenuti ad utilizzare il **portale informativo predisposto dal GSE** per registrarsi, inserire i dati del proprio impianto e trasmettere per via informatica i documenti necessari.

Si ricorda, a questo proposito, che il GSE ha anche predisposto una **guida d'uso per la registrazione e l'accesso al portale**, con tutte le indicazioni necessarie per richiedere gli incentivi al fotovoltaico previsti dal nuovo Conto Energia.

Per un approfondimento dell'argomento e per scaricare il testo del decreto e della delibera si rimanda alla Sezione: **IN PRIMO PIANO – Attività economiche e figure professionali** – Impianti fotovoltaici …. LINK:

http://www.tuttocamere.it/modules.php?name=Content&pa=showpage&pid=89

### **13. PMI e sostenibilità ambientale – On-line il portale per puntare al mercato internazionale**

Diciotto Camere di Commercio di tutto il mondo (*Barcellona, Belgrado, Cordoba, Francoforte, Istanbul, Lione, Lisbona, Londra, Lussemburgo, Monaco di Baviera, Rio de Janeiro, Rosario, Salonicco, Sofia, Stoccolma, Vancouver, Vienna, Zurigo*) si sono unite per dare vita al portale **www.energieambiente.org**.

Si tratta di un portale che permette di **avere in tempo reale un quadro completo dello scenario economico e delle possibilità di investimento in ciascun paese**, con indirizzi e personale di riferimento cui chiedere maggiori informazioni e conoscere quali manifestazioni vengono organizzate.

Il portale rientra nel **Progetto d'Area Sostenibilità Ambientale** che nasce nel 2009 dalla collaborazione delle **Camere di Commercio Italiane all'Estero (CCIE)**, aderenti ad **Assocamerestero**, con la partecipazione del **Ministero dello Sviluppo Economico**.

Lo scopo è contribuire alla salvaguardia delle risorse naturali a livello internazionale attraverso la crescita sui mercati esteri delle piccole e medie aziende italiane che operano nell'ambito dei servizi e dei prodotti collegati allo sviluppo sostenibile.

Il portale è il principale strumento di comunicazione del progetto e permette di:

- partecipare attivamente al blog i cui post sono focalizzati su notizie, dati ed opportunità di business nei singoli paesi;
- consultare l'elenco aggiornato di fiere ed altre manifestazioni internazionali con la descrizione dettagliata di tutti i servizi offerti ai partecipanti dalle CCIE e da altri soggetti istituzionali italiani;
- avere un quadro dettagliato e completo dello scenario economico e delle possibilità di investimento in ciascun paese, con indirizzi e personale di riferimento cui chiedere maggiori informazioni.

Per saperne di più visita il portale, cliccando sulla URL riportata sotto. LINK: http://www.energieambiente.org/